# **Carnegie Mellon University**

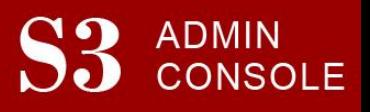

# STUDENT SERVICES SUITE – SUMMARY OF RELEASE #122 January 6, 2022

Release #122 modified the S3 Suite to accommodate student records of those who are pursuing certificates offered by the Integrated Innovation Institute (iii) and introduced a new option for individuals who register as users of 'My Plaid Student' or 'Where Am I in the Process?'.

New users are encouraged to review th[e S3 QuickStart Guide](https://www.cmu.edu/es/s3-project/docs/s3-guide.pdf) and the [Web Tutorial](https://www.cmu.edu/es/s3-project/tutorials/index.html) section for basic instructions.

# **Release Highlights**

#### **Cross-Cutting**

- Introduced a new option, 'Friends of CMU', for individuals who register as a user of 'My Plaid Student' that allows them to register without needing to use or create a Facebook, LinkedIn, or Gmail account.
- To maintain system security, performed upgrades to a logging utility used by the S3 Suite.

#### **Admission**

- Modified certain automatically generated email content with up-to-date instructions and URL information.
- Introduced a new option, 'Friends of CMU', for applicants to use when registering for 'Where Am I in the Process?', that allows them to register without needing to use or create a Facebook, LinkedIn, or Gmail account.

## **Student Accounts**

• Added messaging in S3 to highlight when a student has pending transactions on their account.

## **University Registrar Office**

• Modified the logic and behavior on four S3 screens and two batch processes to accommodate student records of those who are pursuing certificates offered by the Integrated Innovation Institute (iii).

## **Coming in the Next Six Months…**

- An updated S3 Admin Console header
- Required changes to meet updated NACHA regulations
- Expanded functionality for Undergraduate Admission due to new types of tests being accepted by the university and changes to score requirements
- The ability for S3 users to assign, update, and remove advisors via a CSV upload

 **Contact Information** 

*Lisa Krieg, Director of Enrollment Services – 412.268.5399, [krieg@andrew.cmu.edu](mailto:krieg@andrew.cmu.edu) Chris Nolin, Director of Enrollment Systems – 412.268.5777, [cnolin@andrew.cmu.edu](mailto:cnolin@andrew.cmu.edu)*